## CREATE YOUR OWN

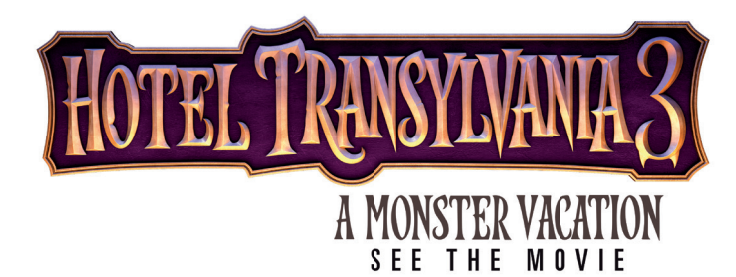

## PAPERCRAFT TIMETABLE

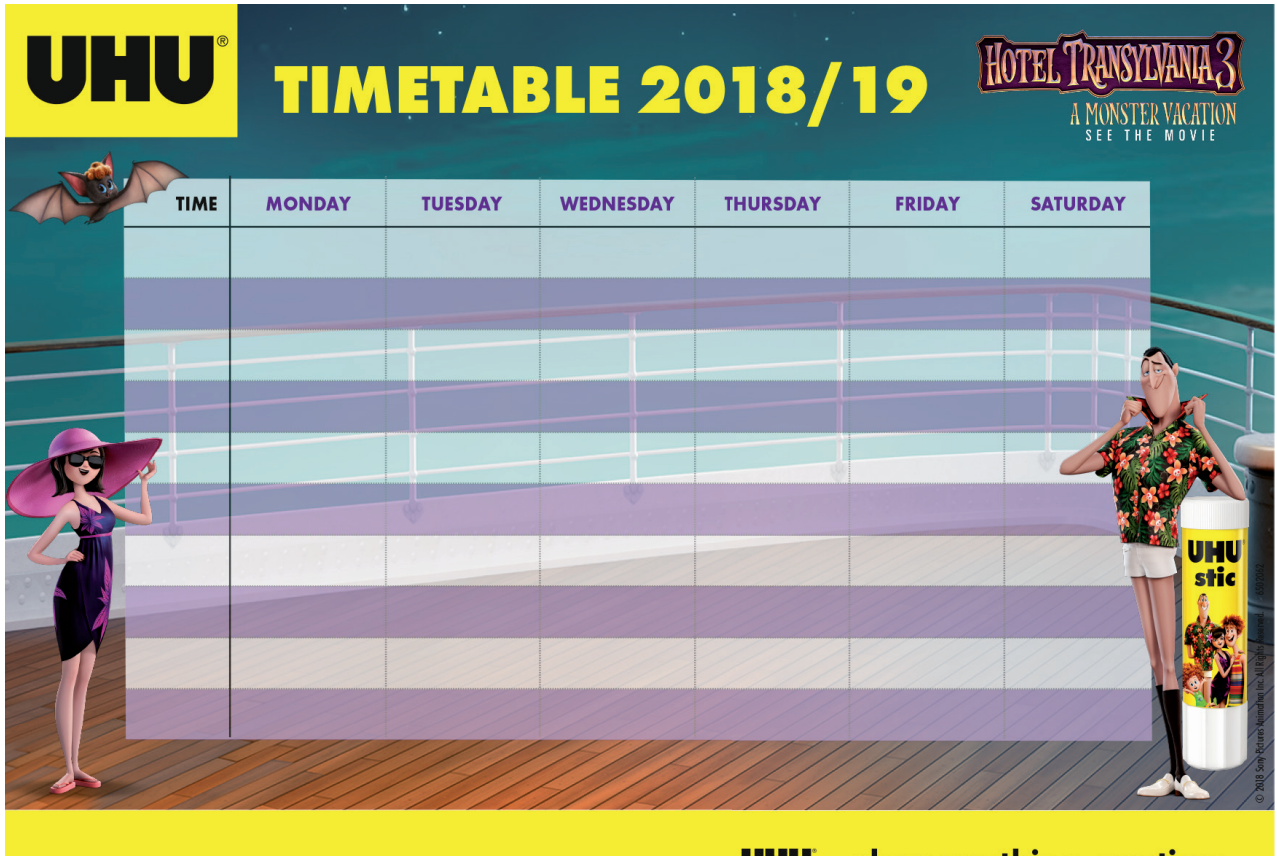

**UHU** - glues anything, anytime.

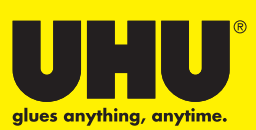

## **HOW TO CREATE YOUR HOTEL TRANSYLVANIA 3 TIMETABLE IN ONLY 4 STEPS**

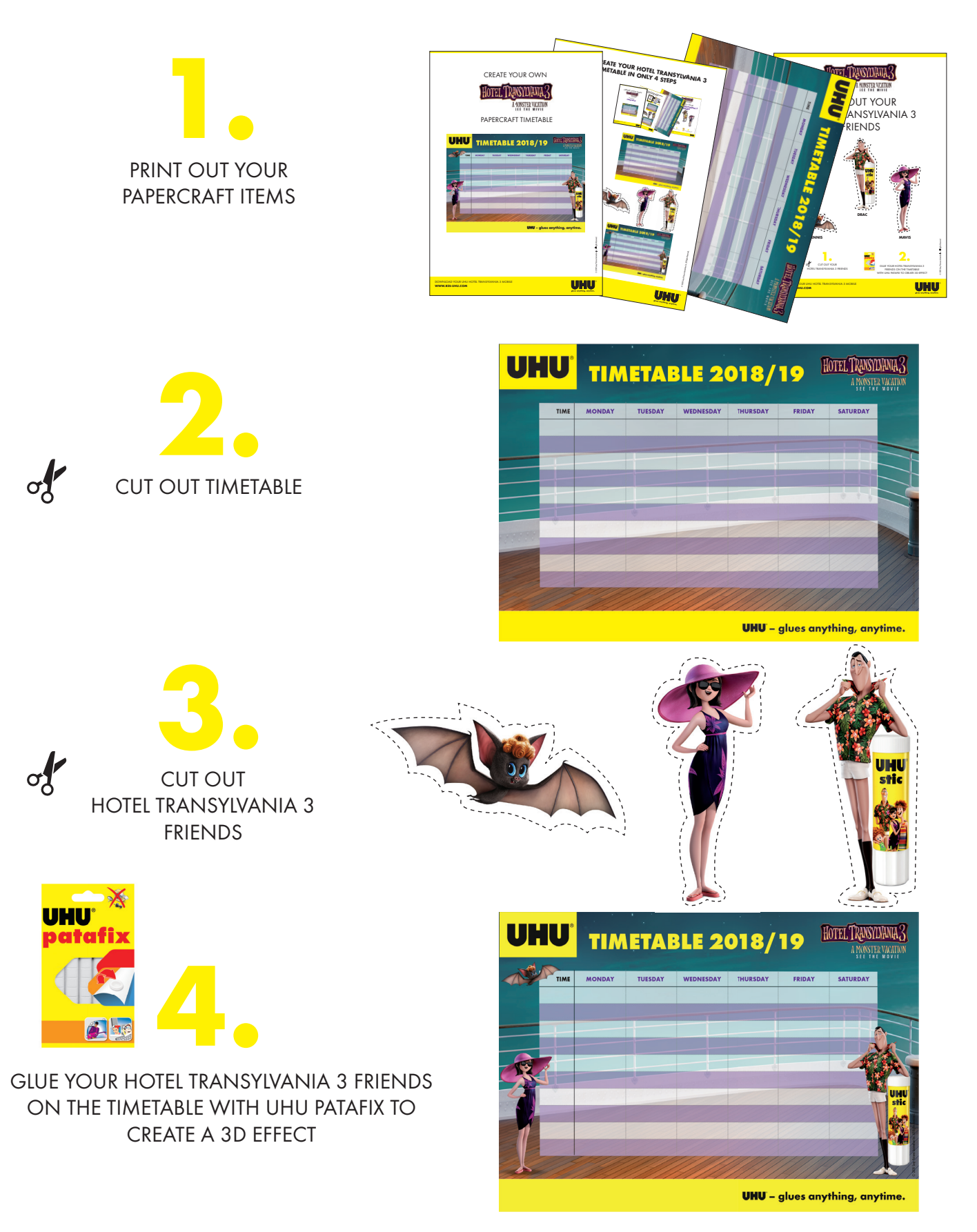

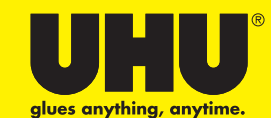

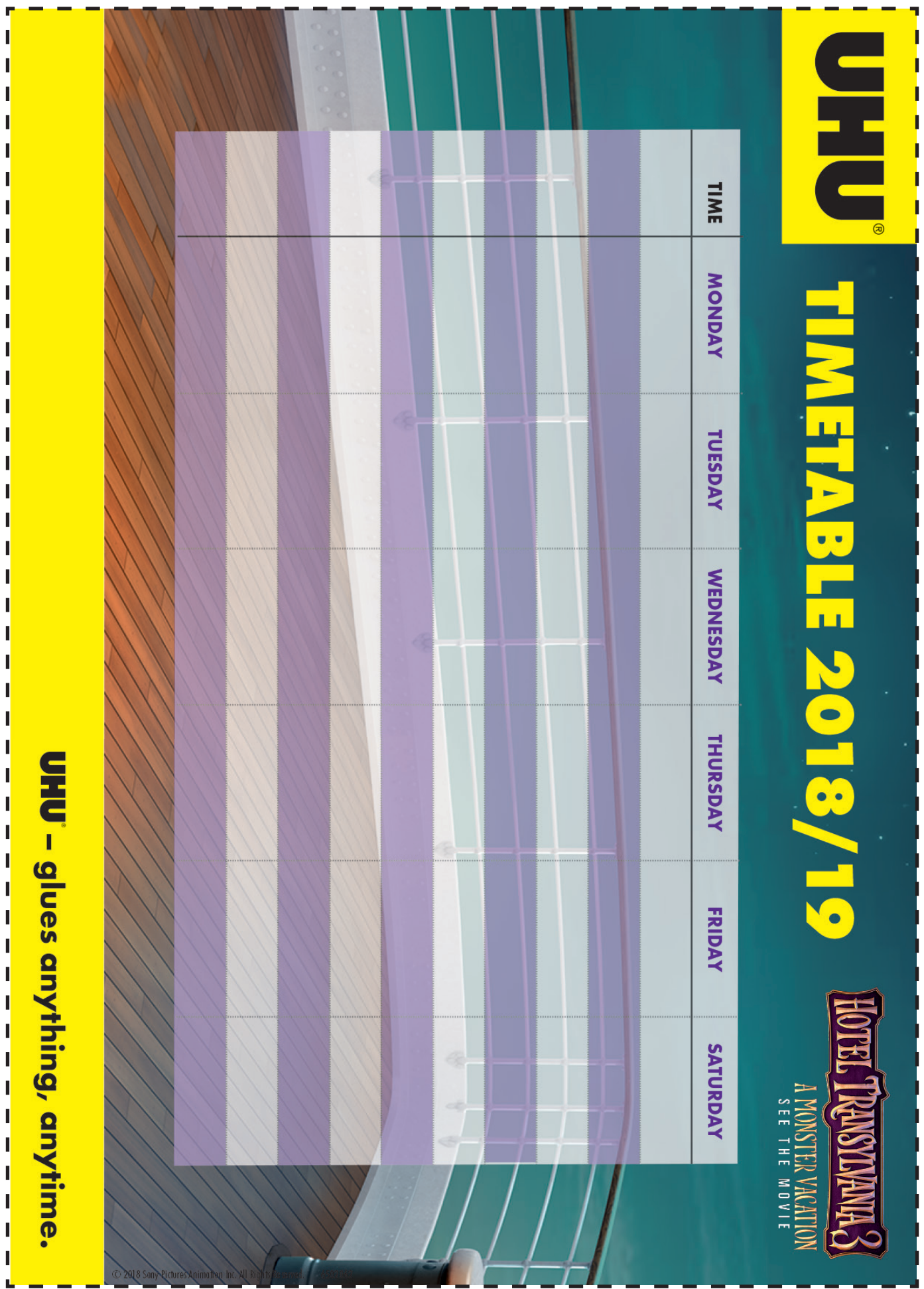

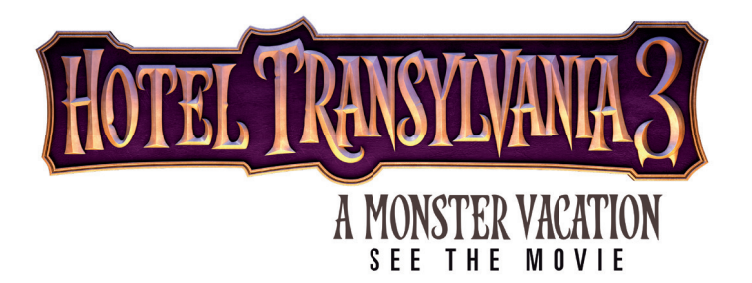

## CUT OUT YOUR HOTEL TRANSYLVANIA 3 FRIENDS

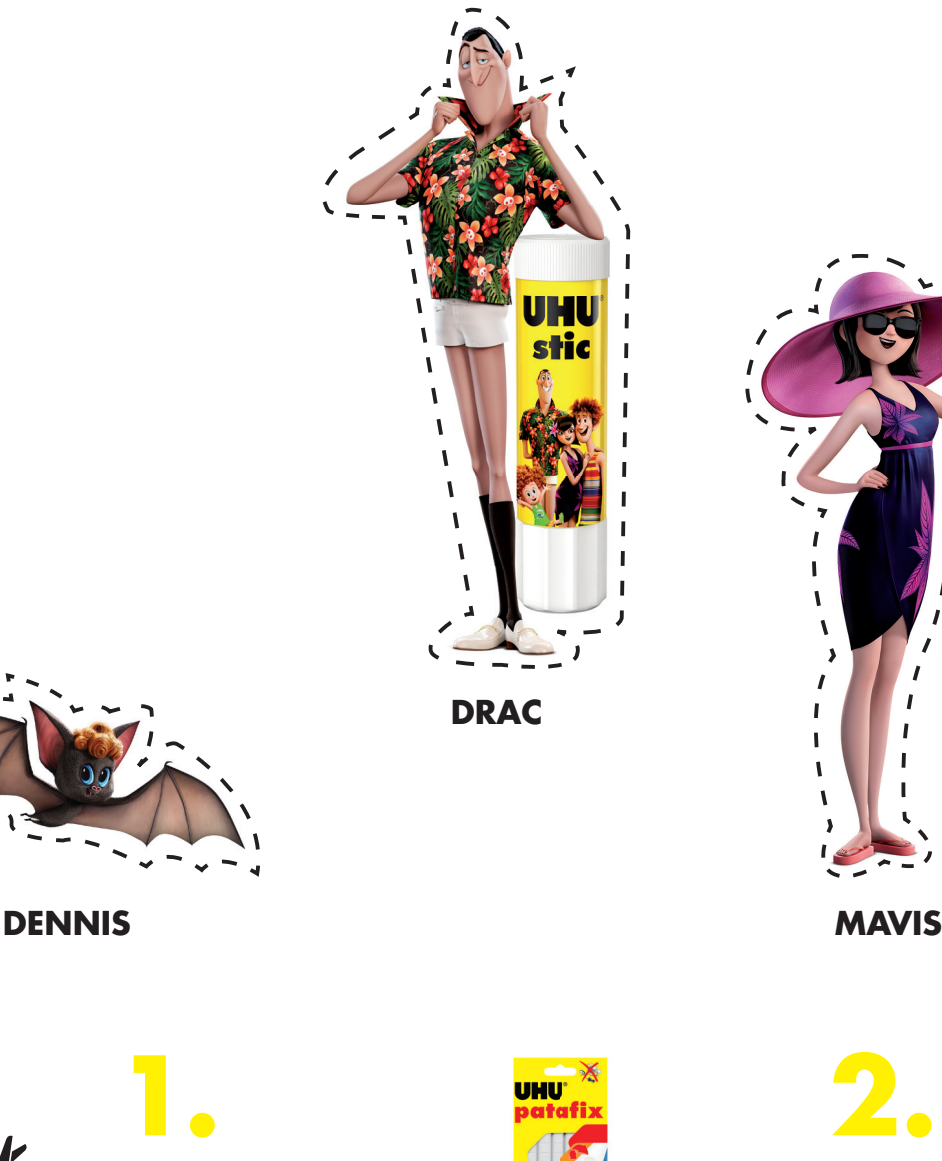

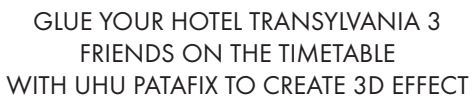

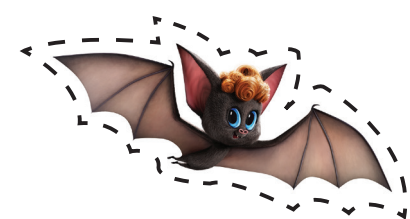

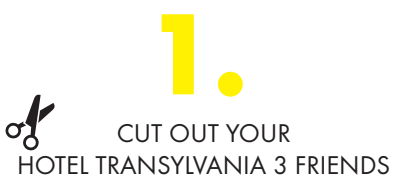

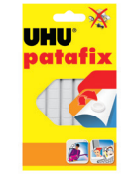

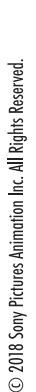

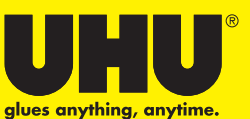